You must be a registered user of a participating Minnesota library to request materials through MNLINK. Your library is the best place to find trusted information. Check with your local library for information about using MNLINK today!

Requests placed through MNLINK are managed by individual libraries and your use of MNLINK is governed by local library policies. Visit MNLINK.org for more information. Helpful tips and solutions to many common issues will also be found there. The MNLINK helpdesk is available for common questions and for resources to resolve issues.

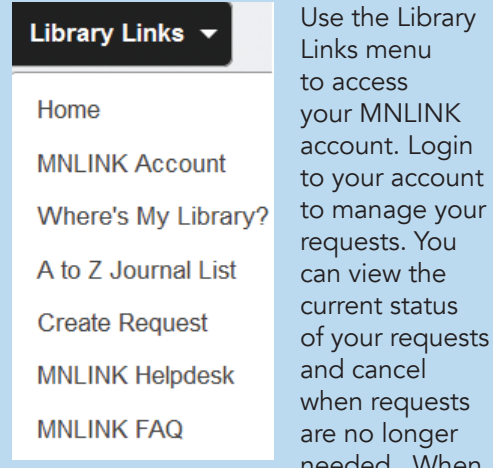

you can't find what you're looking for you can use the Create Request option on your request management page.

ager When

## PARTICIPATING ORGANIZATIONS

MNLINK is available to all Minnesotans who are registered users of a participating library. Visit your library to get a library card today!

Anoka County Library Arrowhead Library System Carver County Library Cooperating Libraries in Consortium (CLIC) Dakota County Library Duluth Public Library East Central Regional Library Great River Regional Library Hennepin County Library Kitchigami Regional Library System Lake Agassiz Regional Library MnPALS Northwest Regional Library Pioneerland Library System Plum Creek Library System Ramsey County Library Rochester Public Library St. Paul Public Library Scott County Library SELCO (Southeastern Libraries Cooperating) Traverse des Sioux Library Cooperative University of Minnesota Libraries Viking Library System Washington County Library

MNLINK includes materials from more than 600 Minnesota libraries and more resources from

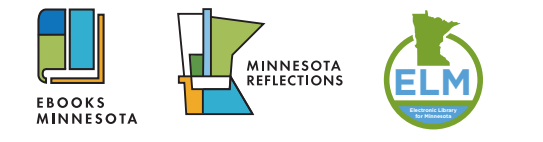

## $\Box$ MNI INK

MNLINK is administered by Minitex. Minitex is a joint program of the Office of Higher Education and the University of Minnesota Libraries. State Library Services, a division of the Minnesota Department of Education, provides additional funding to support services for Minnesota libraries and library users.

## **COD MNLINK**

Your connection to library books, articles, movies, music, images, and more!

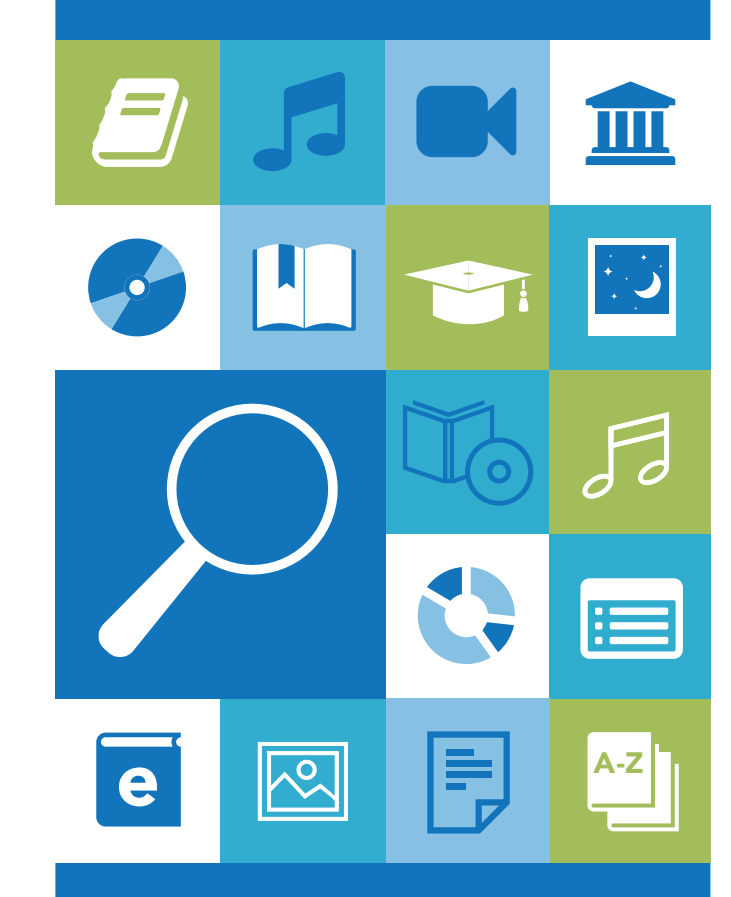

## mnlink.org

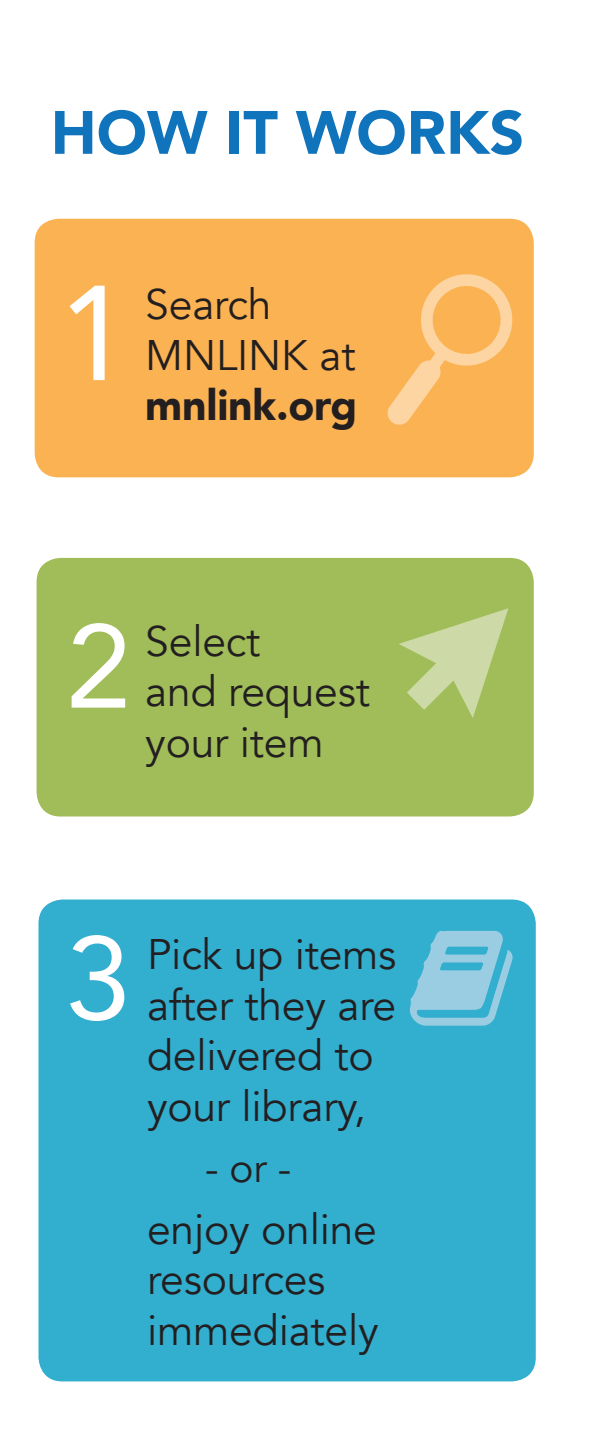

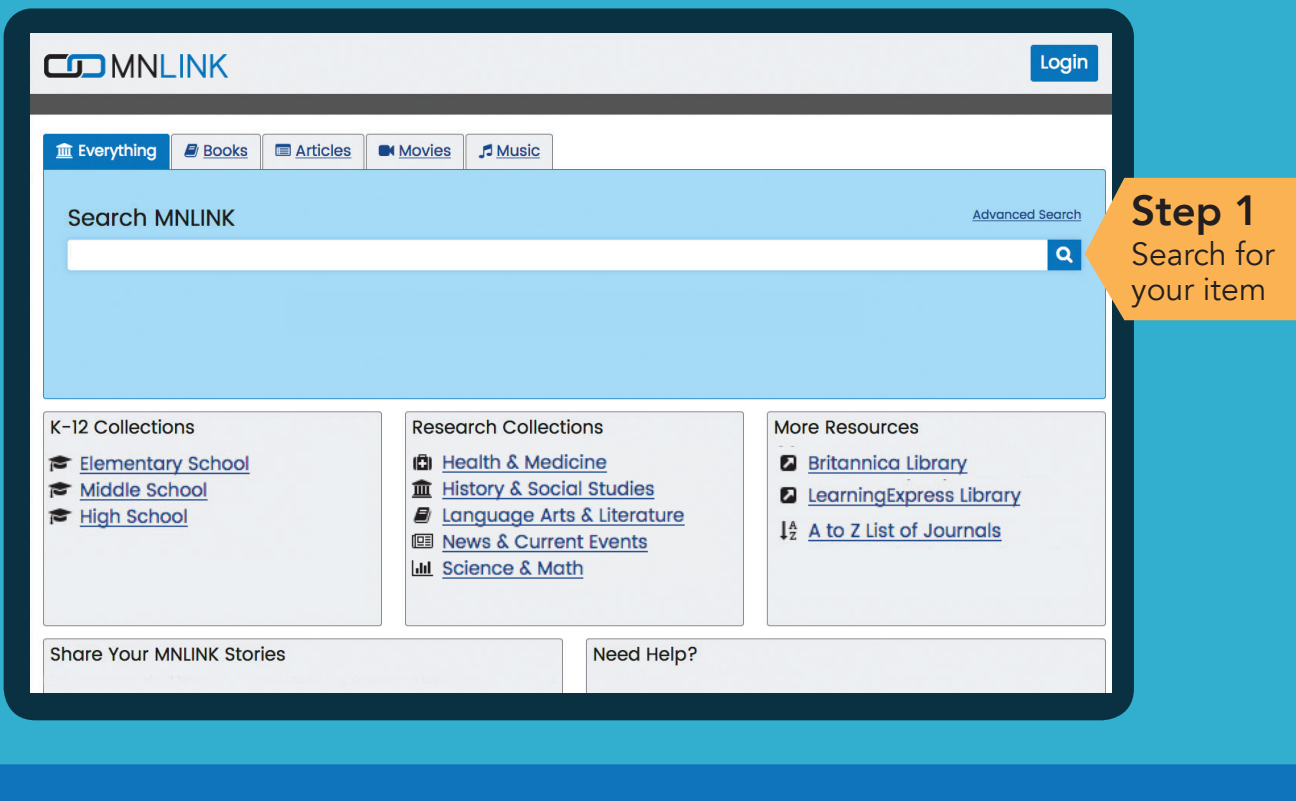

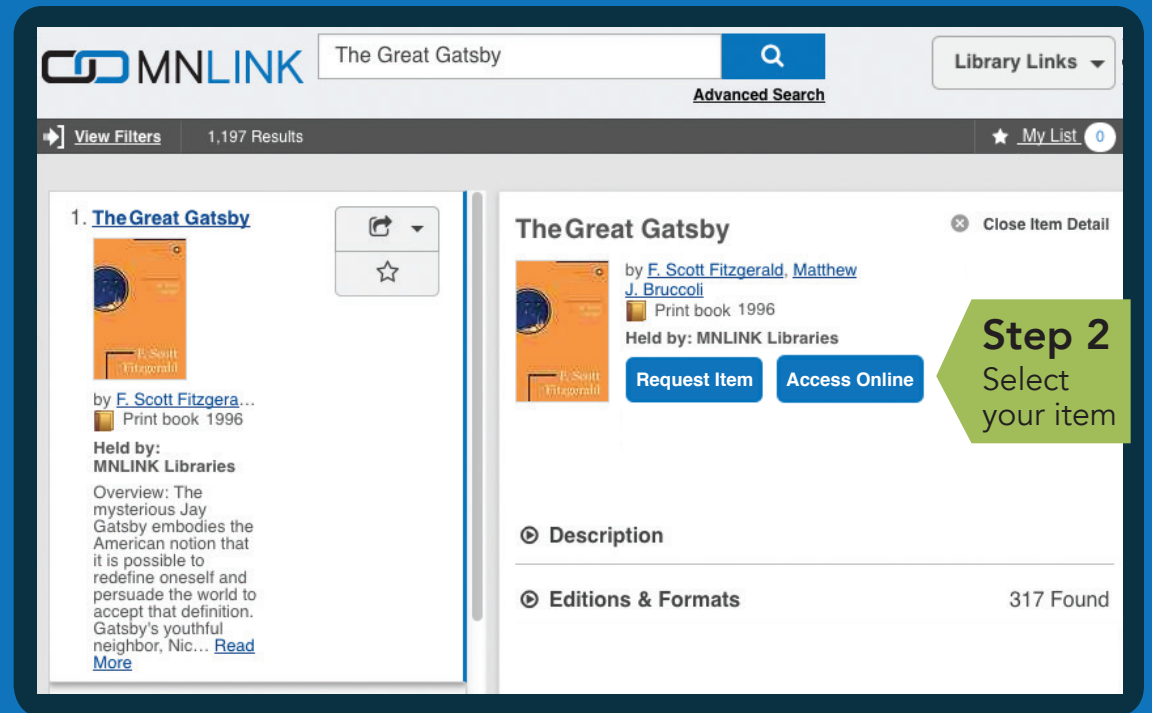